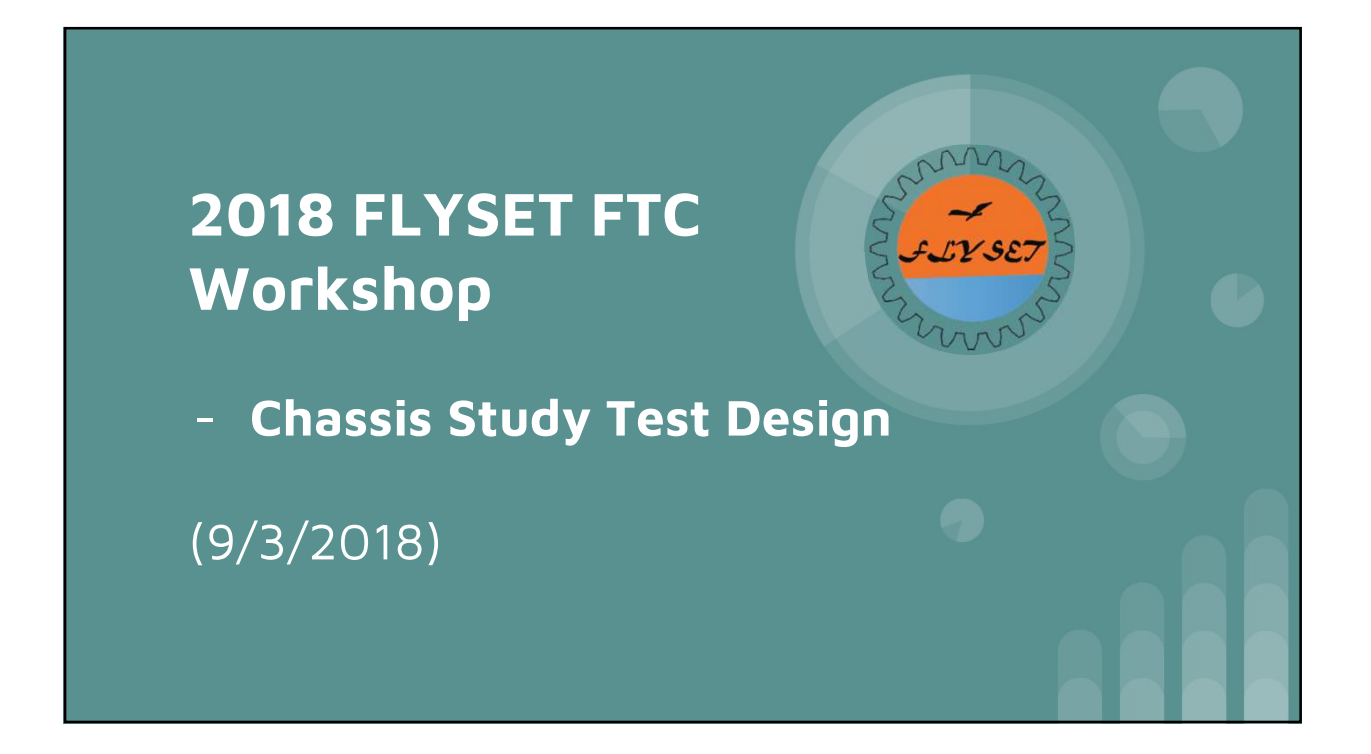

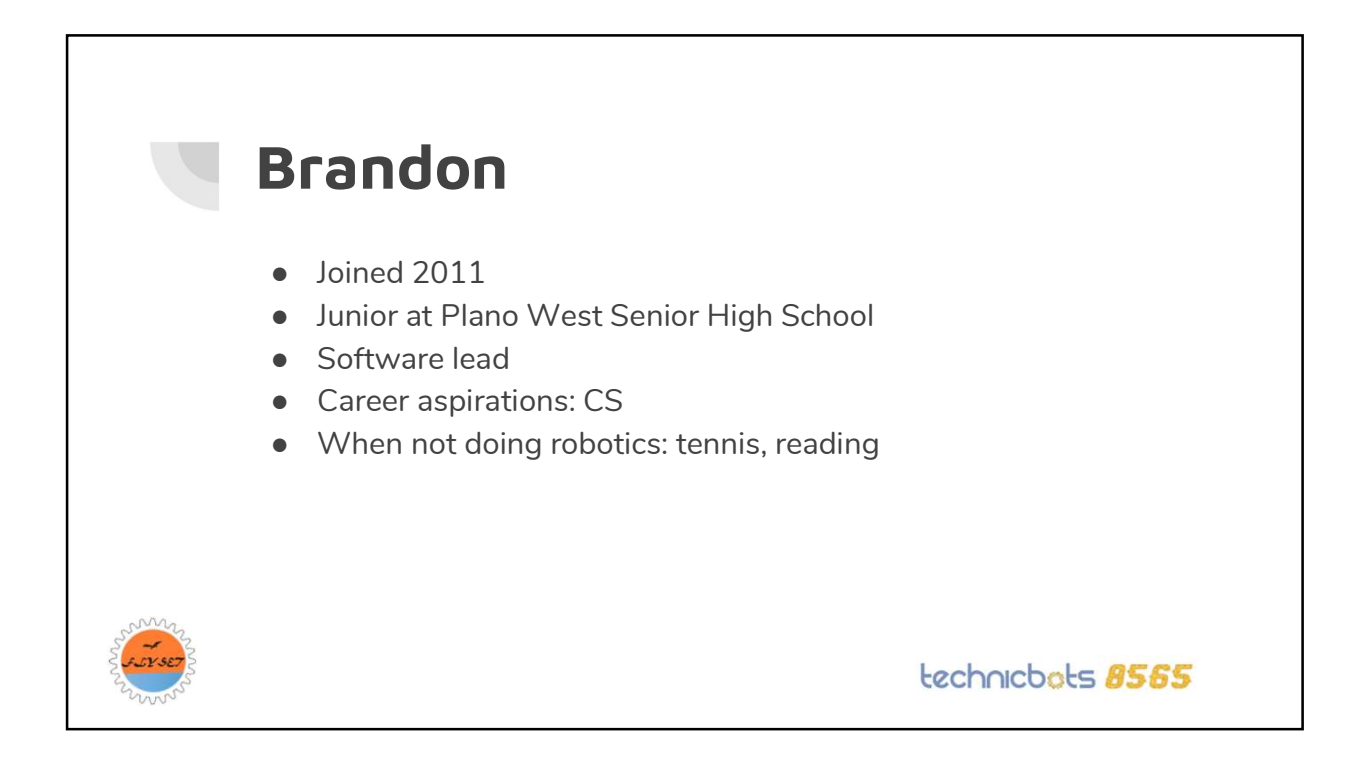

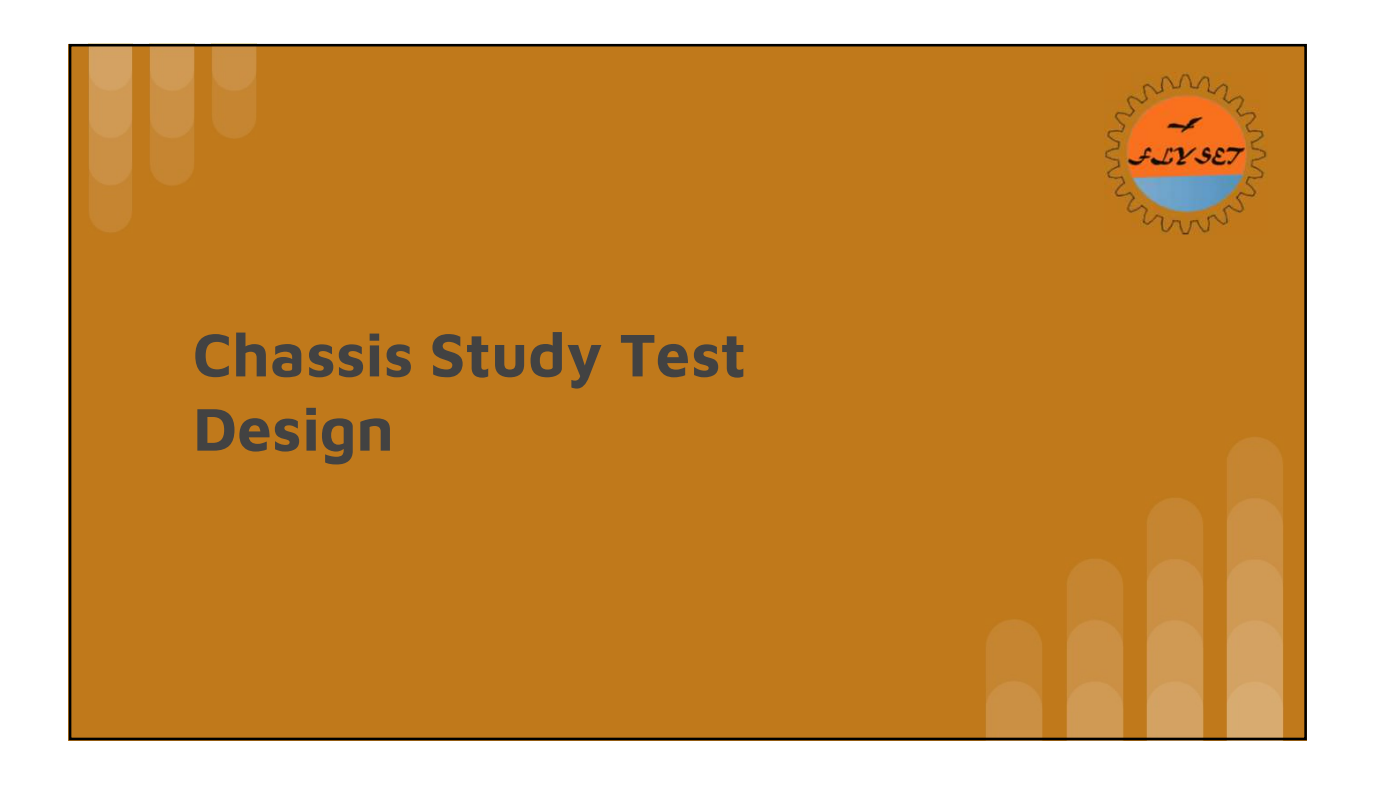

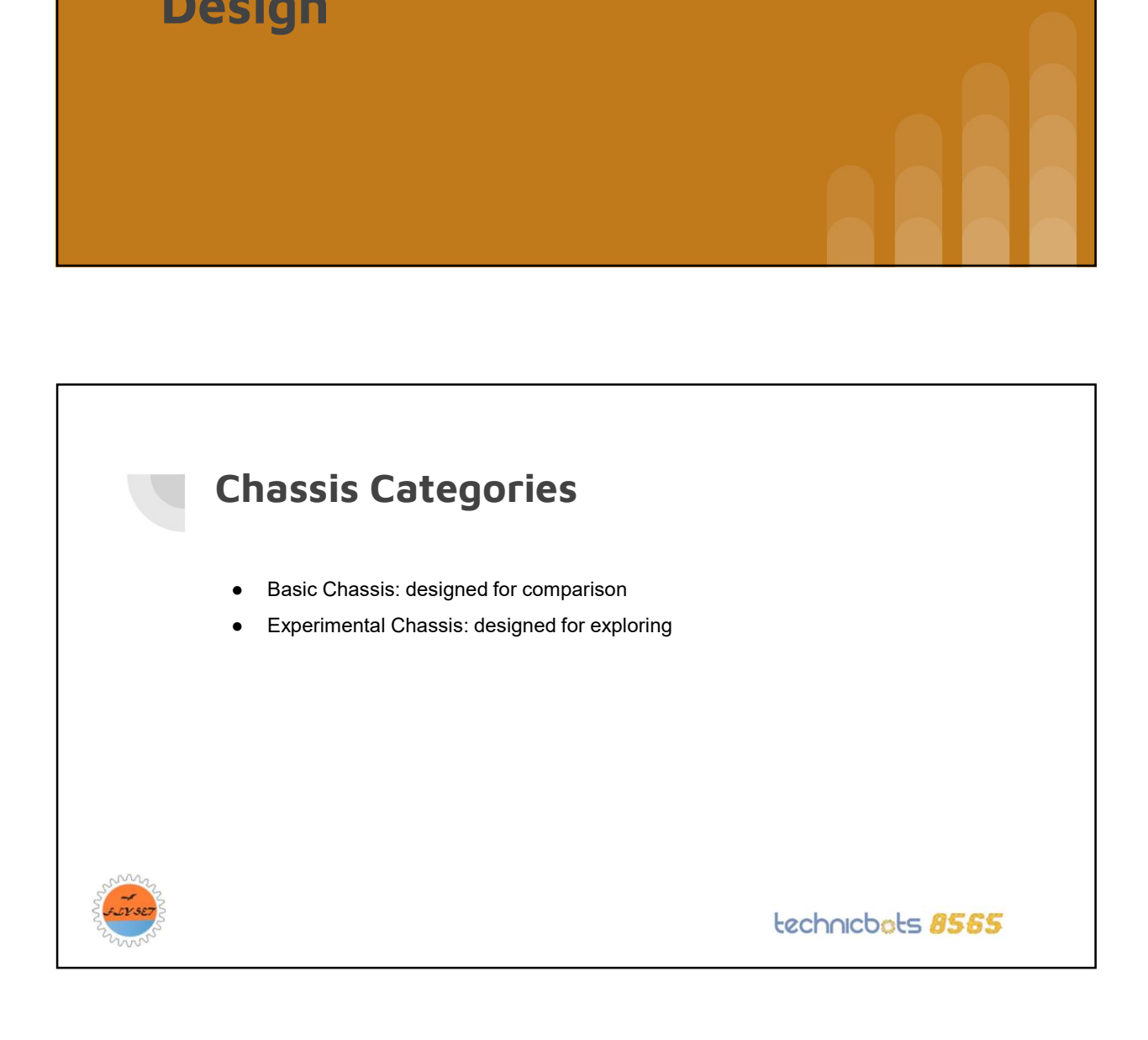

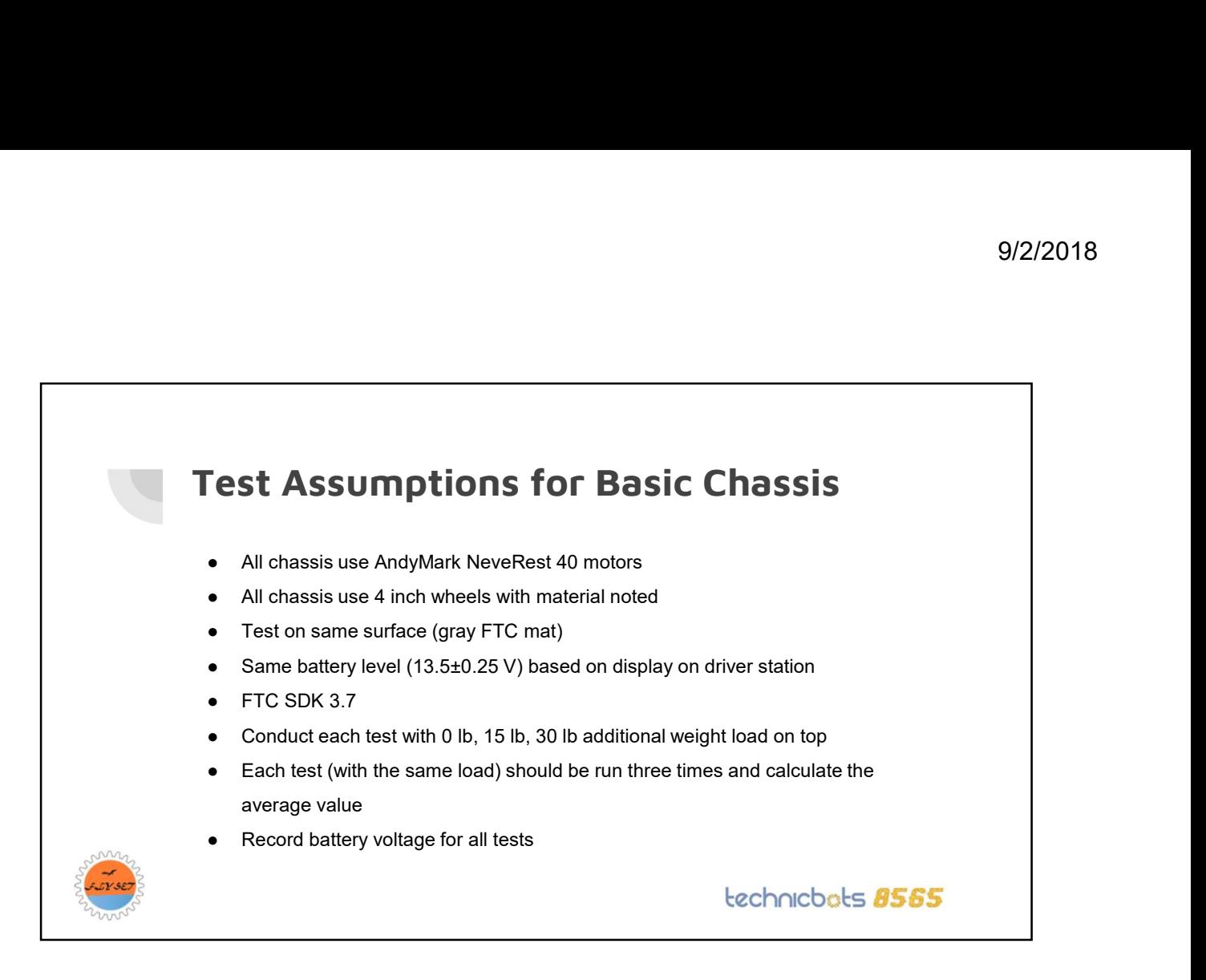

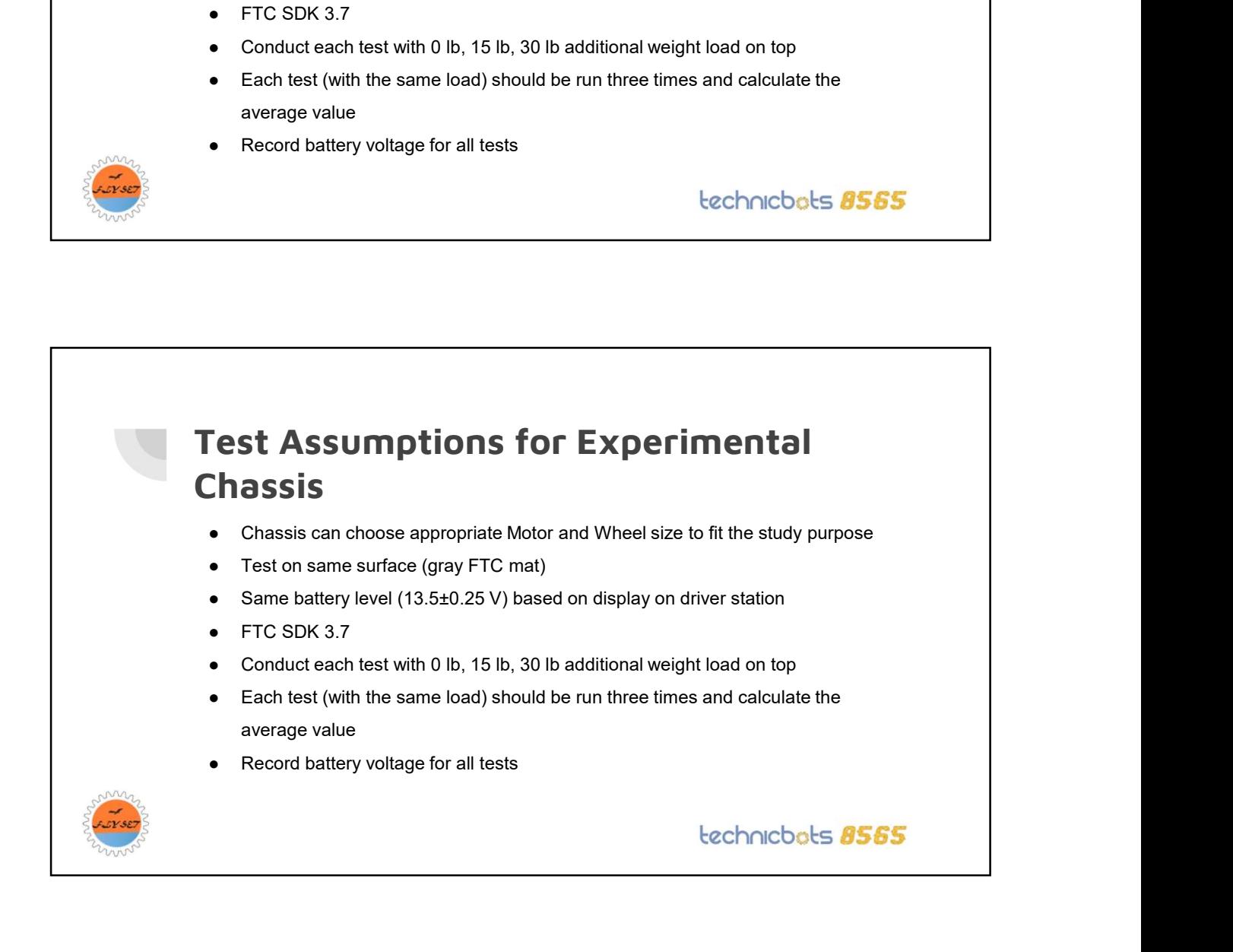

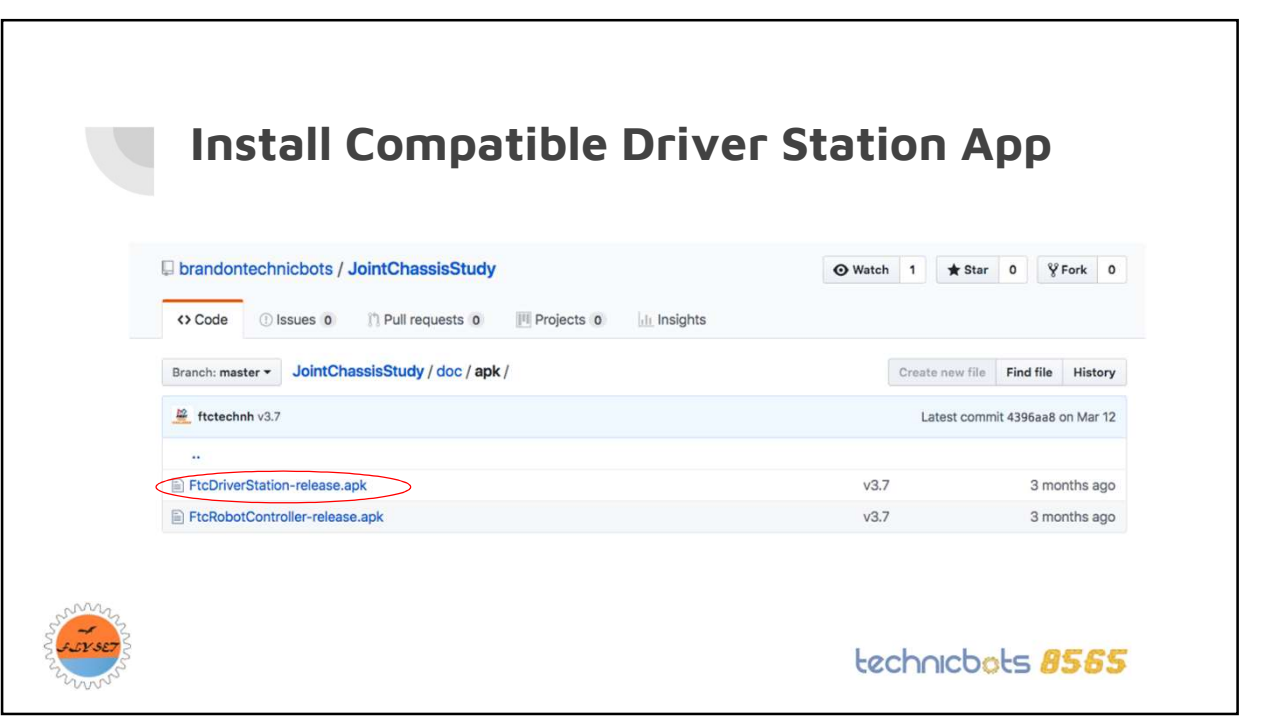

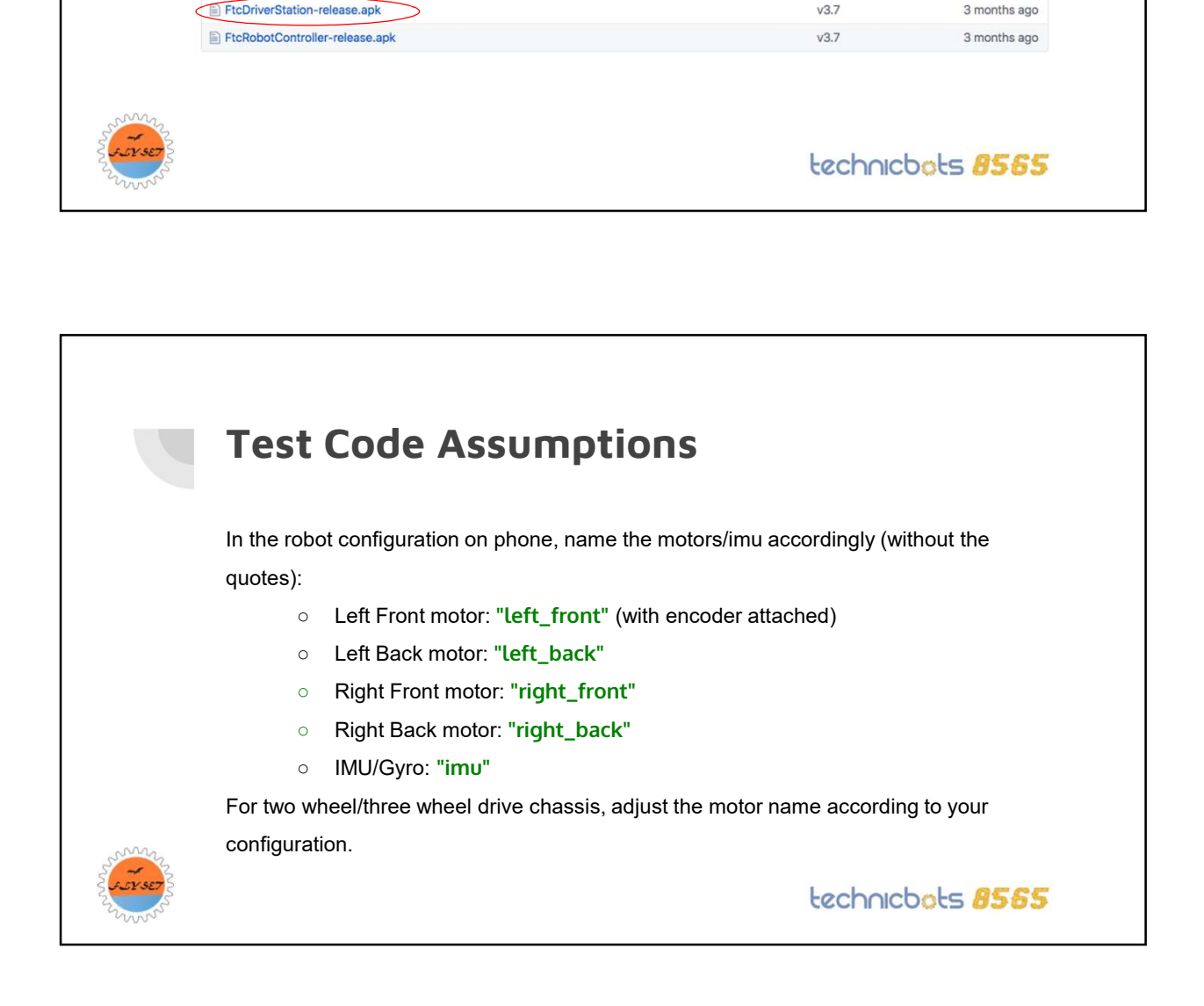

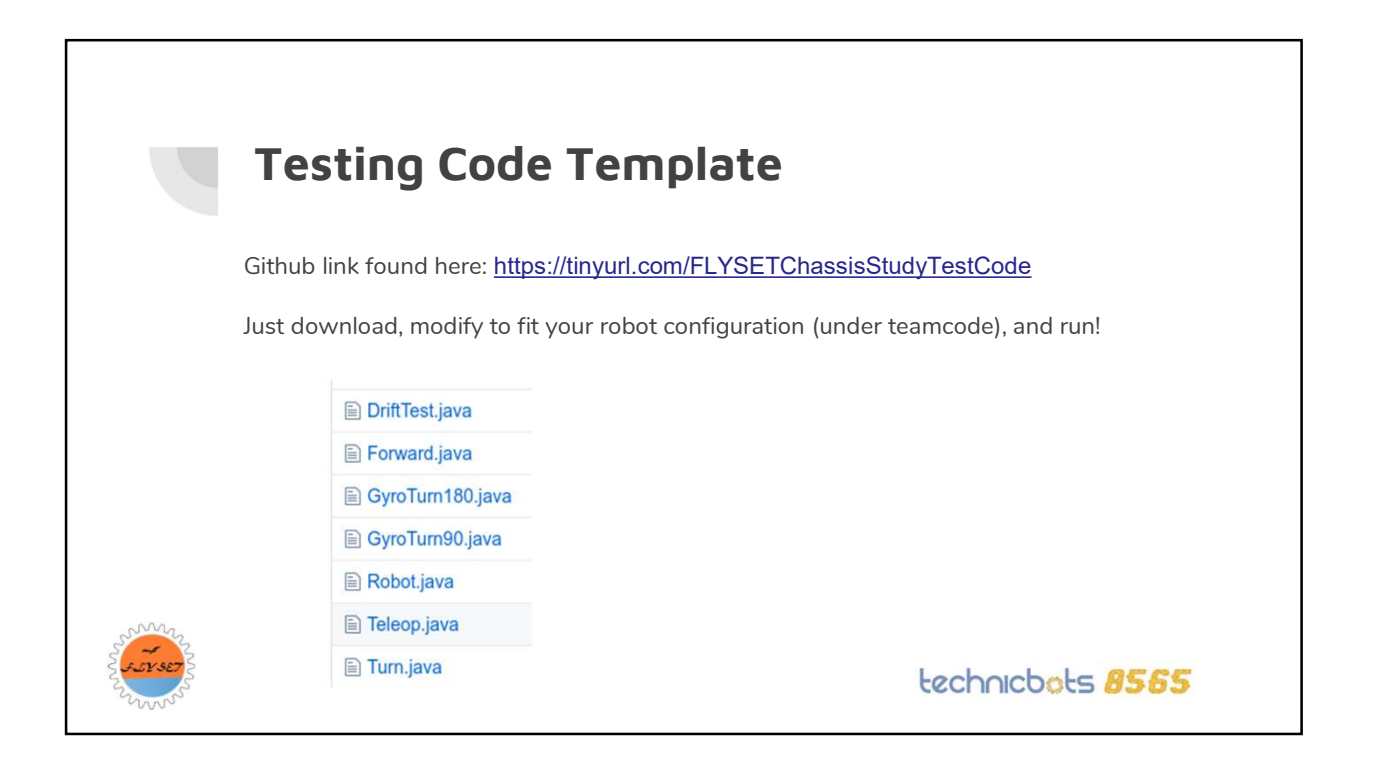

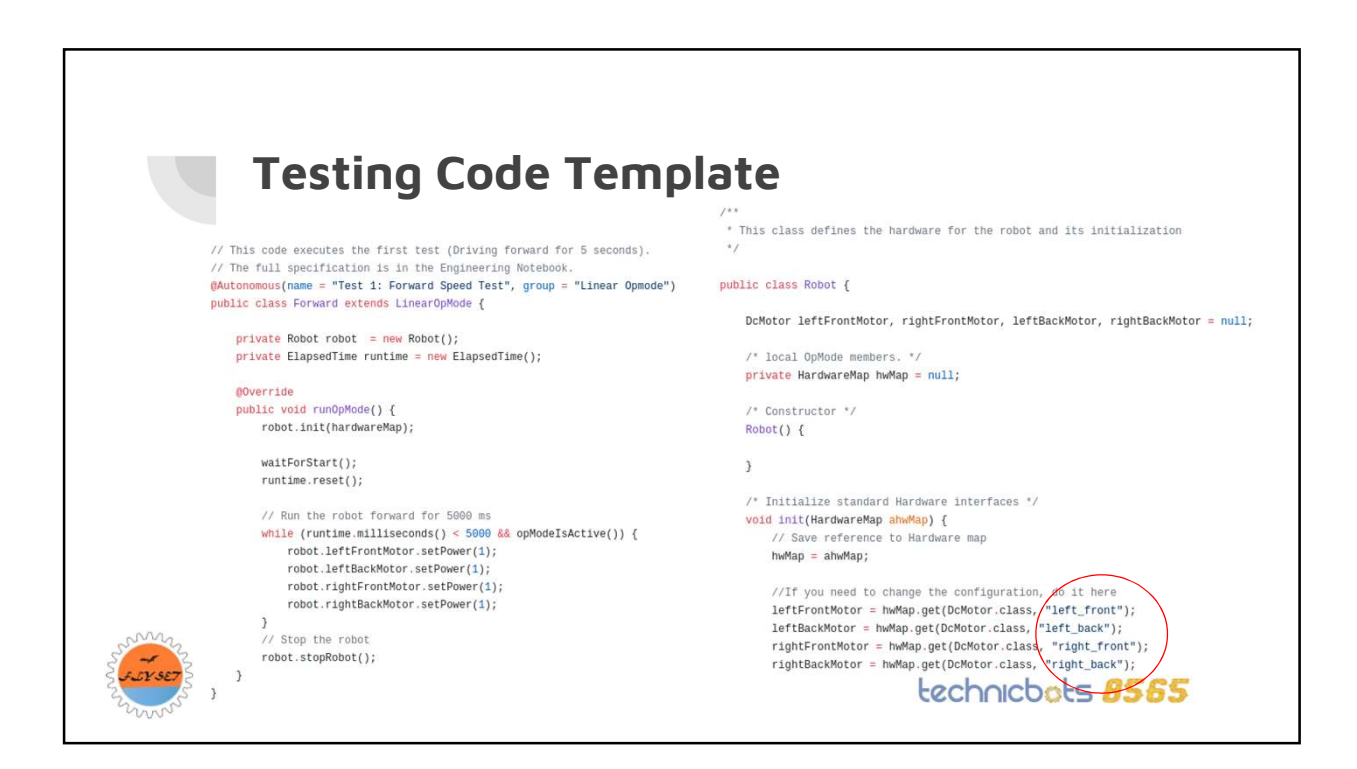

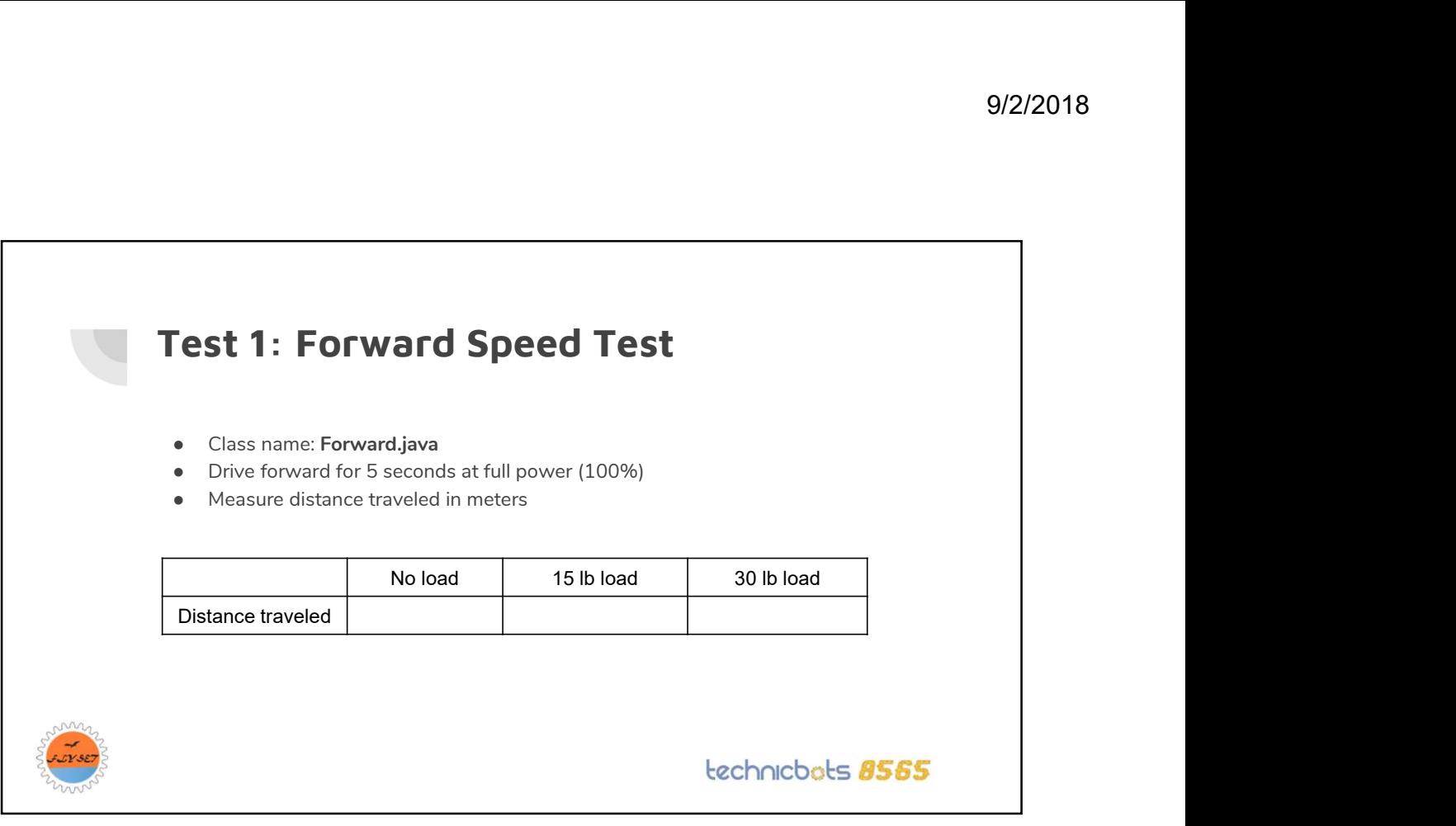

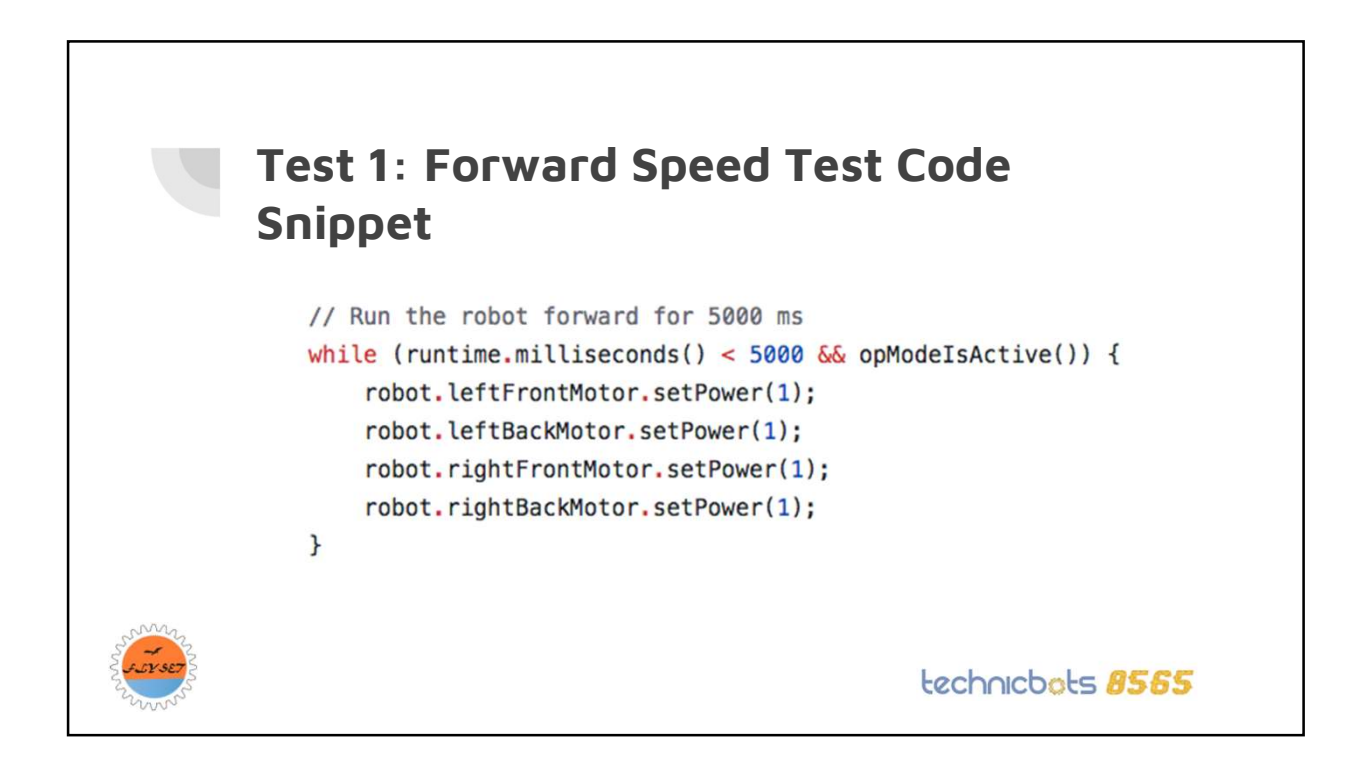

## Load Testing Setup

![](_page_6_Picture_2.jpeg)

![](_page_6_Picture_3.jpeg)

![](_page_7_Picture_1.jpeg)

![](_page_7_Picture_2.jpeg)

![](_page_8_Figure_1.jpeg)

![](_page_8_Picture_2.jpeg)

![](_page_9_Picture_58.jpeg)

![](_page_9_Picture_2.jpeg)

# Test 6: Autonomous Straight Line Drift Test 9/2/2018<br>
No mouse Straight Line Drift<br>
Wa<br>
ad motors<br>
of 10 ft autonomously<br>
in inches (perpendicular to the robot's direction of movement)<br>
No load 15 lb load 30 lb load

- Class name: DriftTest.java
- Motor encoder needed
- Important to use matched motors
- Travel forward distance of 10 ft autonomously
- Measure horizontal drift in inches (perpendicular to the robot's direction of movement)

![](_page_10_Picture_73.jpeg)

#### technicbots **8565**

![](_page_10_Figure_9.jpeg)

![](_page_11_Picture_1.jpeg)

![](_page_11_Picture_2.jpeg)

### Test 7: Autonomous 90/180 degree turn offset

- Class name: GyroTurn90.java and GyroTurn180.java
- Use built in IMU in REV Expansion Hub to measure turning angle
- Use smaller power such as 0.6
- Turn 90 and 180 degrees using IMU (sample code is provided)
- Tune P controller using 15 lb load
- Measure drift (in degrees from target angle) as read from IMU displayed on the driver station phone

![](_page_12_Picture_99.jpeg)

![](_page_12_Picture_9.jpeg)

![](_page_13_Picture_1.jpeg)

private void gyroTurn(double deg) { double target\_angle =  $getHeading() - deg;$ while (Math.abs((target\_angle - getHeading())% 360) > 1  $\&$  opModeIsActive()) { double error\_degrees = (target\_angle - getHeading()) % 360; //Compute Error double motor\_output = Range.clip(error\_degrees \* TURN\_P, -.6,.6); //Get Correction // Send corresponding powers to the motors robot.leftFrontMotor.setPower(-1 \* motor\_output); robot.leftBackMotor.setPower(-1 \* motor\_output); robot.rightFrontMotor.setPower(motor\_output); robot.rightBackMotor.setPower(motor\_output);  $\mathbf{L}$ 

technicbots 8565

![](_page_13_Picture_4.jpeg)

![](_page_14_Picture_36.jpeg)

![](_page_14_Picture_2.jpeg)

technicbots **8565** 

# Justin

- Joined 2008
- Senior at Hebron High School
- CAD lead
- Driver Coach
- Career aspirations: Designer
- When not doing robotics: eating, sleeping

![](_page_15_Picture_8.jpeg)

![](_page_15_Picture_61.jpeg)

![](_page_16_Picture_1.jpeg)

![](_page_16_Picture_2.jpeg)